## **At T Navigator User Guide**

Getting the books **At T Navigator User Guide** now is not type of inspiring means. You could not by yourself going following books store or library or borrowing from your friends to admittance them. This is an certainly simple means to specifically get lead by on-line. This online revelation At T Navigator User Guide can be one of the options to accompany you when having further time.

It will not waste your time. receive me, the e-book will no question expose you other concern to read. Just invest little era to gate this on-line declaration **At T Navigator User Guide** as well as review them wherever you are now.

Network ® V5.2

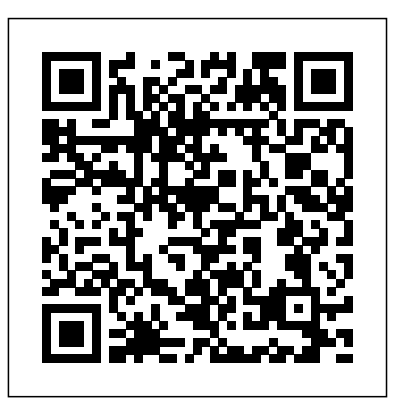

This manual is copyrighted and contains proprietary information that is subject to change without notice. For more information, visit www.telenav.com. GPS Navigation Suite for: Windows Mobile HTC 8525 (with Windows Mobile 6 OS upgrade), HTC 8925 (Tilt), Samsung BlackJack 2 Available on the AT&T Wireless

User's Guide At T Navigator User Guide legacyweekappeal.com.au At T Navigator User Guide Navigator 16 Manual - **MapFactor** Read Free At T Navigator User Guide At T Navigator AT&T Navigator for BlackBerry User Guide Yeah, reviewing a books at t navigator user guide could amass your close connections listings. This is just one of the solutions for you to be successful. As understood, ability does not suggest that you have astonishing points. Comprehending as well as understanding even more than ... **ATT Nav v1.9 User's Guide**

**- ATT (WinPhone7)** What is Anaconda Navigator?¶ Anaconda Navigator is a desktop

graphical user interface (GUI) included in Anaconda® distribution that allows you to launch applications and easily manage conda packages, environments, and channels without using command-line commands. Navigator for Android - **MapFactor** Pearl 8110 38 Download and Installation Instructions 39 Login Instructions 40 Generate a Route 41 Exiting AT&T Navigator 41 ... BlackBerry Pearl 8110 User Guide, Safety and Product Information Booklet, SureType Tutorial, Software License Agreement and Limited Warranty. **tNavUserGuideEnglish -**

**Reservoir Simulator tNavigator ...**

Get real time traffic, maps, deals, offline maps, voice guided directions and more with AT&T Navigator. Benefits: Beat traffic, find cheap gas price options easily, get deals on restaurants and businesses near you, share your travel details and discover local places all with AT&T

Navigator.

**Free Garmin GPS Receiver User Manuals | ManualsOnline.com** View Notes tNavUserGuideEnglish from RE 101 at Petronas Technology

University. Reservoir Simulator tNavigator version 4.2 User Guide Moscow, 2015 tNavigator-4.2 Reservoir Simulator tNavigator Telenav Navigator v3.0 Manuals View and Download TeleNav AT&T Navigator v3.0 user manual online. GPS Navigation Suite for AT&T. AT&T Navigator v3.0 GPS pdf *User manuals of LG* manual download.

## **Getting Started Guide Gettin - AT&T® Official Site**

Auto and car manuals and free pdf automotive manual instructions. Find the user manual you need for your automobile and At T Navigator User Guide more at ManualsOnline Unable to retrieve 4 or 6 digit verification code / pin ... Telenav Navigator v3.0 Pdf User Manuals. View online or download Telenav Navigator v3.0 User Manual

## **Get AT&T Navigator - Microsoft Store**

The AT&T Navigator application that you install on your device requires a means of accessing the public Internet, which is typically provided by your carrier's data network. The AT&T Navigator application communicates with the AT &T Navigator servers to get routing, maps, and points of

interest via your carrier's data network.

**At T Navigator User Guide** AT&T NAVIGATOR; MAPS, TRAFFIC ... AT&T Navigator User Guides & How To's Follow New articles New articles and comments. AT&T Navigation V5.10 (Android) AT&T Navigation V5.10 (iOS) AT&T Navigation v5.9 Quick Start Guide; AT&T Navigation Quick Start Guide (5.7.4.1) AT&T Navigation v5.6 (Android) AT&T Navigation Quick Start Guide (Android) Unable ...

*Electronics CF360 Mobile Phone with AT ...* € Download: AT T NAVIGATOR USER GUIDE PDF The writers of have made all reasonable attempts to offer latest and precise information and facts for the readers of this publication. The creators will not be held accountable for any unintentional flaws or omissions that may be found. https://awz000238.pd fcollections.com ... *TELENAV AT&T NAVIGATOR V3.0 USER MANUAL Pdf Download.* VZ Navigator is a GPS navigation app that features voice-guided directions, 3D maps, traffic-aware routing and directions with online maps, spoken incident alerts. It also includes movie and event info, gas prices, local search and

voice-activated address entry all in one package.

**Anaconda Navigator — Anaconda documentation** LG Electronics CF360 Mobile Phone with AT&T Mobile Music, AT&T Navigator, 1.3 MP Camcorder, and Bluetooth® - User Manuals - User Guide. 526 Your phone is designed to make it easy for you to access a wide variety of content. User manuals of LG Electronics GD710 AT&T Music, Mobile ... LG Electronics GD710 AT&T Music, Mobile Email, 2.0MP Camera with Flash, AT&T Navigator - User Manuals - User Guide. PasoaqAT User Guide Some of the contents in this manual may differ from your phone depending on the software of the phone or your service provider.

## *Online Maps, Find Your Location, and Driving Directions.*

New to Navigator? Read the Navigator user guide to learn how to use Anaconda's graphical user interface. Get an overview of the interface and take your first steps using Navigator at Getting started with Navigator. **TeleNav v5.2 User's Guide - ATT WinMo 8525, 8925, BlackJack2**

View maps, find local businesses and driving and easily send locations to your phone for navigation. User guide — Anaconda

documentation

2. If user indeed has text messaging enabled through AT&T, please try sending text "Start" to 86477. 3. Then, retry AT&T Navigator and enter your mobile number > select submit/ send activation code. User should receive text message with 6 digit code. **AT&T Navigator User Guides & How To's – TELENAV SUPPORT ...**

Navigator for Android Manual. Table of Contents Foreword 0 Part IIntroduction 4 Part IIInstalling navigator 6 ... If you can't find an address in the Navigator database you can search it online with Google or Yahoo. Click on the Search drop down menu to change the search locality.